# <span id="page-0-0"></span>**Titus-projekti**

### **Ensimmäinen väliesittely 4.4.2018**

Matti Leinonen, Ronja Lindholm, Visa Naukkarinen, Rami Pasanen, Enni Stylman

## **Sisällys**

- Projektiorganisaatio
- Projektin tausta ja tavoitteet
- Läpivienti
- Taulukko
- Liitteiden käsittely
- Kokousdokumenttien käsittely

## **Projektiorganisaatio**

### **Projektiryhmä**

- Pasanen Rami, projektipäällikkö
- Leinonen Matti, varaprojektipäällikkö
- Lindholm Ronja
- Naukkarinen Visa
- Stylman Enni

### **Tilaajan edustajat**

- Hatanpää Eija
- Lappalainen Vesa
- Markkanen Jaana

#### **Ohjaajat**

- Lehtinen Mika, tekninen ohjaaja
- Santanen Jukka-Pekka, vastaava ohjaaja

## **Projektin tausta ja tavoitteet**

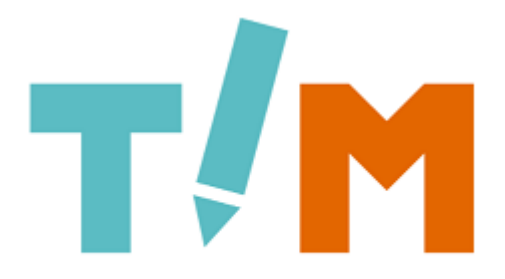

## The Interactive Material

- TIM The Interactive Material
- Kohderyhmän laajentaminen: It-tiedekunnan tiedekuntaneuvosto
- Ratkaistavat ongelmat:
	- **–** Kokousmateriaalien laadintaprosessin yksinkertaistaminen, työkalujen runsaus
	- **–** PDF-liitteiden haasteet: työläs leimaus, PDF:ien avaaminen eri laitteilla
- IT-tdk:n lisäksi muiden käyttäjien palveleminen
	- **–** taulukoiden kehittäminen

# **Läpivienti**

- Ensimmäinen palaveri oli 1.2.2018
- Useita vaiheita (kaavio)
	- **–** Esitutkimus, alustava määrittely ja suunnittelu helmikuun loppuun asti
	- **–** Kolme kolmen viikon mittaista kehitysvaihetta
	- **–** Toteutus v[almis hu](https://tim.jyu.fi/images/155320/gantt.png)htikuun loppuun mennessä
	- **–** Toukokuussa viimeistelyvaihe
- Palavereita on järjestetty vähintään joka toinen viikko
- Kommunikointi palavereiden lisäksi myös sähköpostin ja TIMin välityksellä
- Moniulotteinen projekti -> vaatimuksia määritellään myös toteutusvaiheiden aikana
- Seuranta viikoittaisilla tilakatsauksilla
- Projekti päättyy toukokuun puolivälissä, loppuun varattu myös 1½ viikon pelivara

# **Taulukko**

- Taulukkomuoto
- Graafinen taulukkoeditori

https://timdevs02.it.jyu.fi/view/tiedekunnat/esittely

# **[Liitteiden käsittely \(1/2\)](https://timdevs02.it.jyu.fi/view/tiedekunnat/esittely)**

### **Liitteiden lisääminen**

- Suunnattu TDK-neuvoston käyttöön.
- Uusi, lyhyt makro liitteiden lisäämiseen.
	- **–** Esim. %liite("Malliliite", "A", 5, "/attachments/46/5\_malliliite.pdf")%
- Liitteen saa näkyviin TIMissä upotettuna ja välilehteen avattavana.

### **Liitteiden leimaus**

- Kokousmateriaalien leimaaminen esityslista- ja pöytäkirjavaiheessa erikseen. **–** Liitteen leimaamiseen tulee vaihtoehto TIMiin lataamisen yhteyteen.
- Liitteiden tunnistetiedot kulkevat yllä esitellyn liitemakron attribuuttien mukana.

# **Liitteiden käsittely (2/2)**

### **Liitteiden yhdistäminen**

• Kaikki pöytäkirjan sisältämät liitteet yhdistetään arkistointia varten.

- Hakee automaattisesti dokumentin PDF-liitteet, yhdistää ne ja palauttaa yhtenäisen tiedoston.
- → Mallitiedosto erilaisista leimoista

### **Toteutus**

- [Leimatiedoston luonti sekä liitt](#page-0-0)eiden leimaus ja yhdistäminen tehdään käyttäen komentoriviohjelmia Pythonilla.
- Käyttöliittymä painikkeineen ja makroineen tulee pääosin TIM-sivun asetuksista (preamble).
- Tietojen välitys editorista palvelimelle tapahtuu TypeScriptillä.

# **Kokousdokumenttien käsittely**

- Valmiit TIM-makrot ja preamblet kokousdokumenttien luomiseen
- Esityslistasta pöytäkirjapohjaksi -muunnin (malli)
- Pöytäkirjaotteiden luominen (malli)

# **Kiitos huomiostanne!**

Kysymyksiä? Kommentteja?